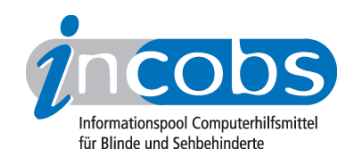

# Test 2005 Wie haben wir getestet?

- 1. Auswahl der Produkte
- 2. Entwicklung des Prüfverfahrens
- 3. Durchführung der praktischen Tests
- 4. Auswertung
- 5. Testinstrumente zum Herunterladen

# ■ 1. Auswahl der Produkte

Die Stiftung Warentest stellt in ihrem "test"-Heft 12/05 einen Qualitätsvergleich von 12 Flachbildschirmen mit einer Bilddiagonale von 19 Zoll (43 cm) vor. Im Vorfeld hat INCOBS sechs der Flachbildschirme auf ihre Eignung für sehbehinderte Nutzer geprüft.

## ■ 2. Entwicklung des Prüfverfahrens

Gemeinsam mit dem Berufsförderungswerk Halle wurden Testkriterien definiert. In erster Linie ging es um die Überprüfung des Nachzieheffektes, daneben wurden aber auch andere wichtige Kriterien aufgelistet, z.B. Interpolation, Bedienung.

# ■ 3. Durchführung der praktischen Tests

Gemeinsam mit einer Mitarbeiterin des BFW Halle wurden die Flachbildschirme einem Praxistest unterzogen. Der Expertentest wurde in zwei Prüfschritten durchgeführt:

- 1. Test mit Großschriftsoftware: In einer durchschnittlichen Vergrößerungsstufe wurde ein Text im Laufschriftmodus angezeigt. Einmal im Schwarz-auf-Weiß-Modus, anschließend im Farbmodus Gelb auf Blau. Nun wurde beobachtet, ob die Schrift beim "Laufen" nachzieht.
- 2. Test mit einem Kamera-Lesesystem: Ein Textdokument wurde über die Kamera vergrößert und in ruhigen Bewegungen unter der Kamera hin und her bewegt. Auch hier wurde einmal im Schwarz-auf-Weiß- und einmal im Gelb-auf-Blau-Modus beobachtet, ob es zu Schmiereffekten kommt.

Ein Vergleich der einzelnen Monitore war möglich, da immer unter den gleichen Bedingungen (gleichbleibende Auflösung, gleiche Hertz-Frequenz, ein und dasselbe Schriftgut) geprüft wurde.

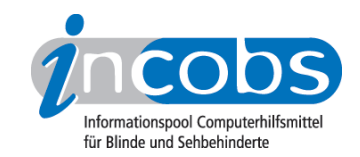

## **n** 4. Auswertung

Die Ergebnisse der Expertenbeurteilung wurden ausgewertet und sind detailliert in der Vergleichstabelle bzw. aufgeführt.

#### ■ 5. Testinstrumente zum Herunterladen

Interessierte können sich unter folgendem Link das Testinstrument aus diesem Test herunterladen:

[Erhebungsbogen: Test Flachbildschirme \(RTF, 186 KB\)](http://incobs.info/downloads/testinstrumente/erhebungsbogen_flachbildschirme.rtf)<sup>1</sup>

#### **n** Links

1. [http://incobs.info/downloads/testinstrumente/](http://incobs.info/downloads/testinstrumente/erhebungsbogen_flachbildschirme.rtf) [erhebungsbogen\\_flachbildschirme.rtf](http://incobs.info/downloads/testinstrumente/erhebungsbogen_flachbildschirme.rtf)